## **Parameter Panel Level**

This is the second level of the UI and is described by the abstract class **ParameterPanel**. A panel is usually implemented as a 'tab'. Implementing classes must override a few methods and are described in the javadoc. The important members of the Panel API are listed below:

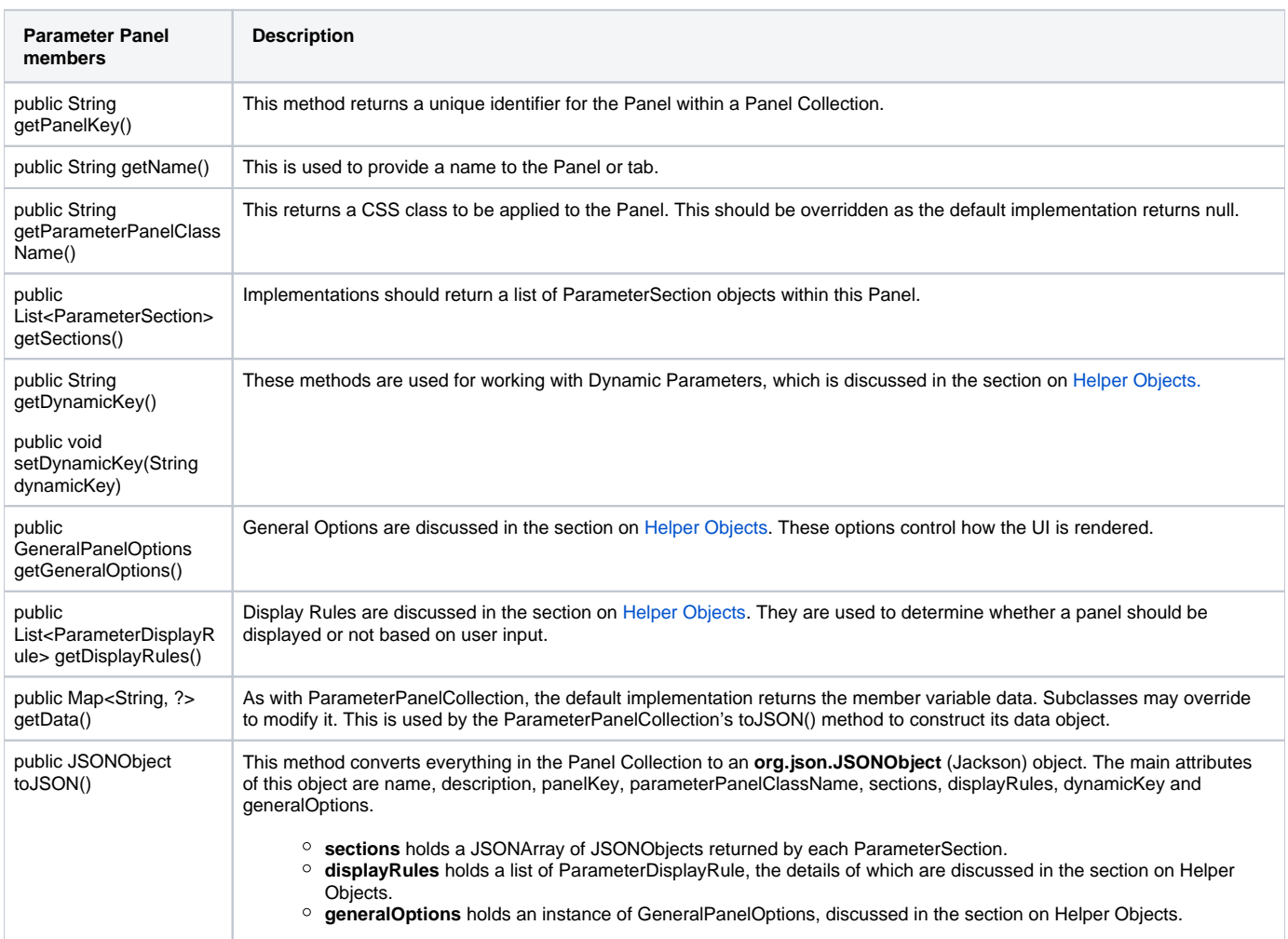

## **Implementation**

Yellowfin ships with an implementation of ParameterPanel for use with Data Transformation steps. **ETLStepConfigPanel** is easy to use, and contains a method called **addSection()** for adding **ParameterSection** objects. Its implementation of **getGeneralOptions()** includes an "Apply" button to the bottom of the panel, using standard styling from Data Transformations.

String stepName = getETLStepBean().getStepName(); ETLStepConfigPanel panel = new ETLStepConfigPanel(PANEL\_KEY, stepName); panel.addSection(section);